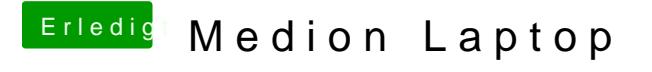

Beitrag von virus1110 vom 27. Juni 2015, 23:14

Hi danke für deine schnelle antwort ich glaube das ist bisschen schwehr medion hat glaube diese funktion abgeschaltet